### **UNIVERSITAS BINA NUSANTARA**  \_\_\_\_\_\_\_\_\_\_\_\_\_\_\_\_\_\_\_\_\_\_\_\_\_\_\_\_\_\_\_\_\_\_\_\_\_\_\_\_\_\_\_\_\_\_\_\_\_\_\_\_\_\_\_\_\_\_\_\_\_\_\_\_\_

Jurusan Sistem Informasi Skripsi Sarjana Komputer Semester Ganjil tahun 2005/2006

#### **ANALISIS DAN PERANCANGAN E-MARKETING PADA PT. ANUGERAHCIPTA GRAHASARANA SEJAHTERA**

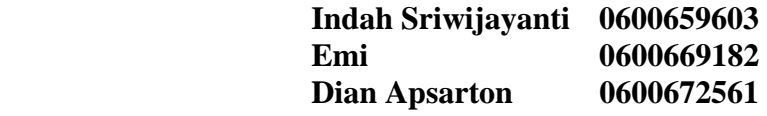

**Kelas/Kelompok : 07 PBM/ 04** 

#### **Abstrak**

Strategi pemasaran merupakan faktor penting dalam upaya perusahaan untuk memasarkan produknya kepada *customer.* Adanya *e-marketing* dapat mendukung perusahaan dalam menjangkau *customer* yang lebih luas. Tujuan penelitian adalah untuk menganalisis proses bisnis dan strategi pemasaran yang sedang berjalan di perusahaan serta menganalisis dan merancang aplikasi *emarketing* yang dapat digunakan untuk mendukung kegiatan pemasaran perusahaan. Metode penelitian yang digunakan adalah (1) Metode Analisis yang terdiri dari: Membentuk Peluang Pasar (*Framing the Market Opportunity*), Memformulasi Strategi Pemasaran (*Formulating the Marketing Strategy*), Merancang *Customer Experience* (*Designing the Customer Experience*); (2) Metode Perancangan yang terdiri dari: Merancang *Customer Interface* (*Crafting the Customer Interface*), Merancang Program Pemasaran (*Designing the Marketing Program*), Menyediakan Informasi yang Lebih Baik kepada Customer Melalui Teknologi (*Leveraging Customer Information Through Technology*), Mengevaluasi Program Pemasaran *(Evaluating the Marketing Program*). Hasil yang dicapai dalam penelitian yaitu suatu aplikasi *e-marketing* yang dapat digunakan untuk mendukung kegiatan pemasaran pada perusahaan.

#### **Simpulan**

*E-Marketing* mendukung upaya pemasaran perusahaan dalam memperluas jangkauan *customer*. Adanya *e-marketing* memudahkan *customer* mengakses informasi dari perusahaan, meningkatkan komunikasi serta memudahkan perusahaan dalam memenuhi kebutuhan *customer*.

#### **Kata Kunci**

Analisis, perancangan, *e-marketing*, kerohanian.

#### **PRAKATA**

Puji dan syukur kami panjatkan kepada Tuhan Yang Maha Esa atas karunia, kekuatan, dan bakat yang telah diberikan-Nya kepada kami selama penulisan skripsi ini sehingga kami mampu untuk menyelesaikan skripsi ini.

Skripsi ini disusun sebagai salah satu syarat untuk gelar kesarjanaan Jurusan Sistem Informasi Jenjang Pendidikan Strata-1 di Universitas Bina Nusantara, Jakarta.

Kami menyadari bahwa tersusunnya skripsi ini tidak terlepas dari dukungan, bantuan, bimbingan, dan saran dari berbagai pihak. Maka dari itu, dari kesempatan ini kami sebagai penulis ingin menyampaikan rasa terima kasih yang sebesar-besarnya kepada:

- 1. Bapak Prof. Dr. Gerardus Polla, M. App.Sc. selaku Rektor Universitas Bina Nusantara.
- 2. Bapak Sablin Yusuf, M.Sc., M.ComSc. selaku Dekan Fakultas Ilmu Komputer Universitas Bina Nusantara.
- 3. Bapak Siswono, S.Kom., MM. selaku Ketua Program Studi Sistem Informasi Universitas Bina Nusantara.
- 4. Bapak Johan, S.Kom., MM. Selaku Dosen Pembimbing yang telah membimbing kami sehingga skripsi ini dapat terselesaikan dengan baik.
- 5. Bapak Andre Hartono T., MM. selaku Direktur PT. Anugerahcipta Grahasarana Sejahtera yang telah membantu kami dalam memberikan informasi dan petunjuk yang diperlukan untuk penyusunan skripsi ini.
- 6. Seluruh dosen di Universitas Bina Nusantara yang telah membimbing kami selama kuliah.
- 7. Orang tua dan keluarga yang selama ini telah memberikan dukungan dalam doa dan membantu kami baik secara moril maupun meteriil.
- 8. Teman-teman yang turut memberikan semangat dan mendukung penulisan skripsi ini, serta pihak lain yang tidak dapat kami sebutkan satu persatu.

Dalam penulisan skripsi ini, kami telah berusaha semaksimal mungkin untuk menulis sebaik-baiknya berdasarkan kemampuan dan pengetahuan kami. Untuk itu, saran dan kritik yang membangun untuk perbaikan skripsi ini sangat kami hargai.

Akhir kata, besar harapan kami agar skripsi ini dapat bermanfaat bagi semua pihak yang membutuhkan.

Jakarta, Januari 2006

Penulis

# **DAFTAR ISI**

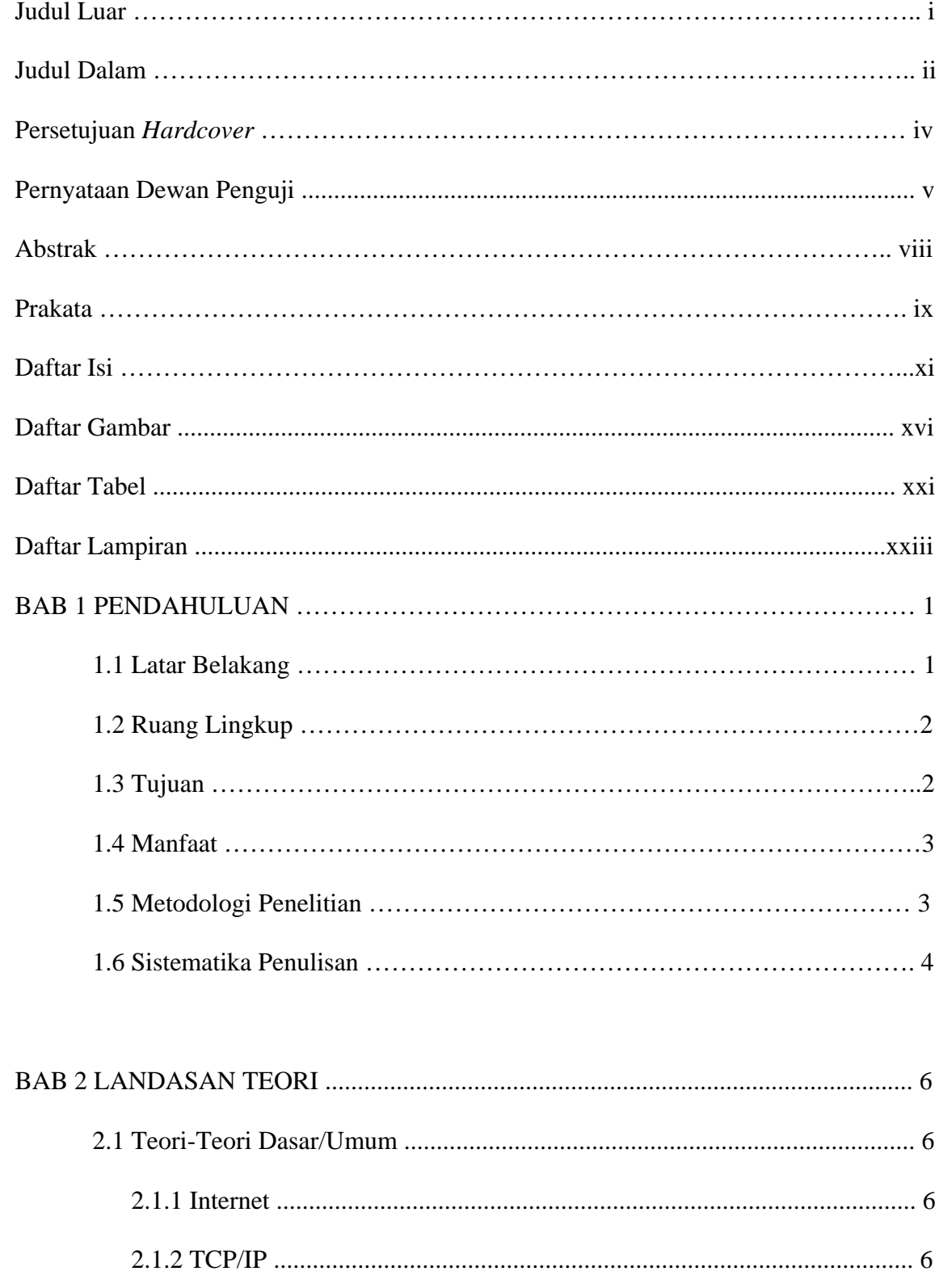

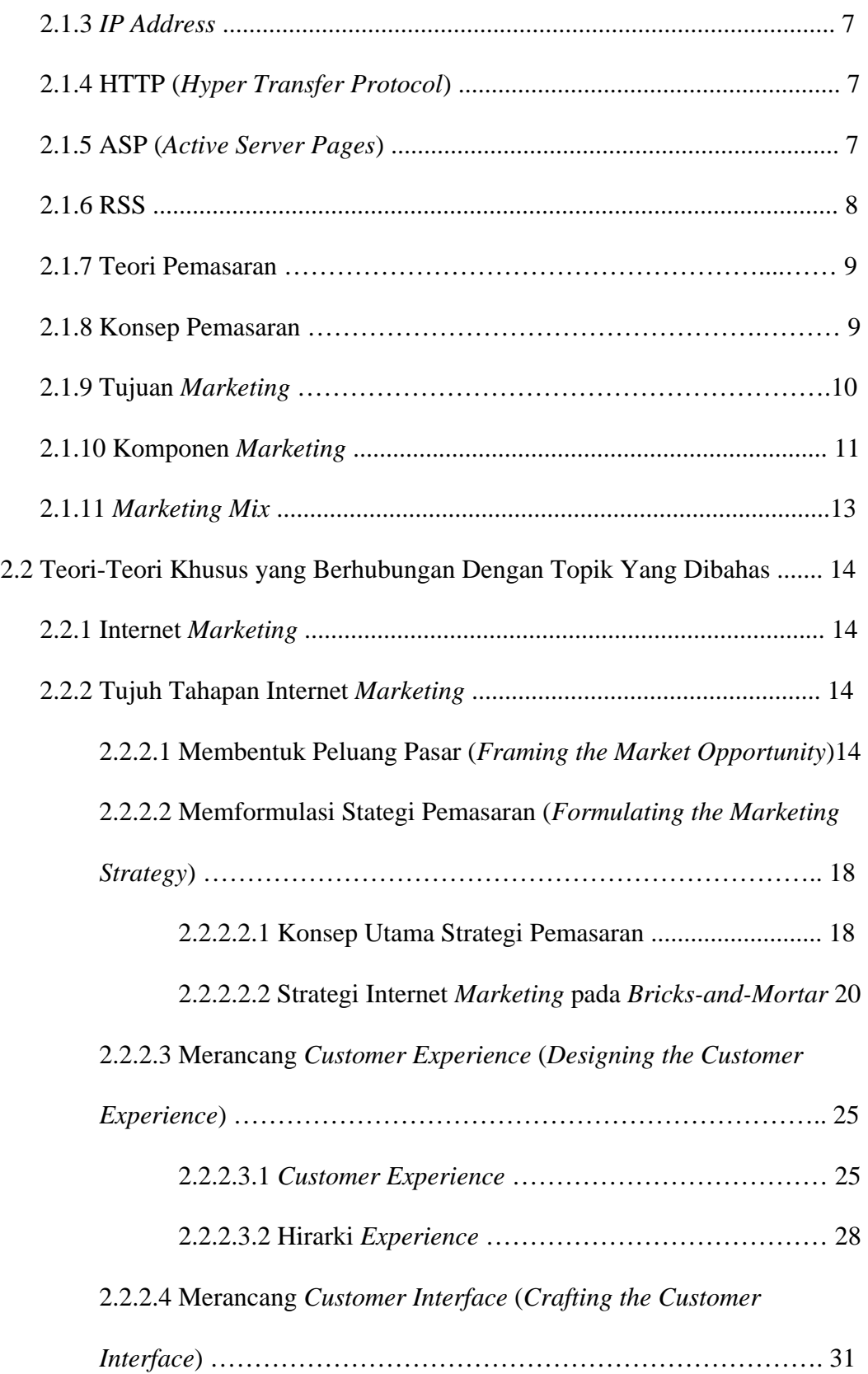

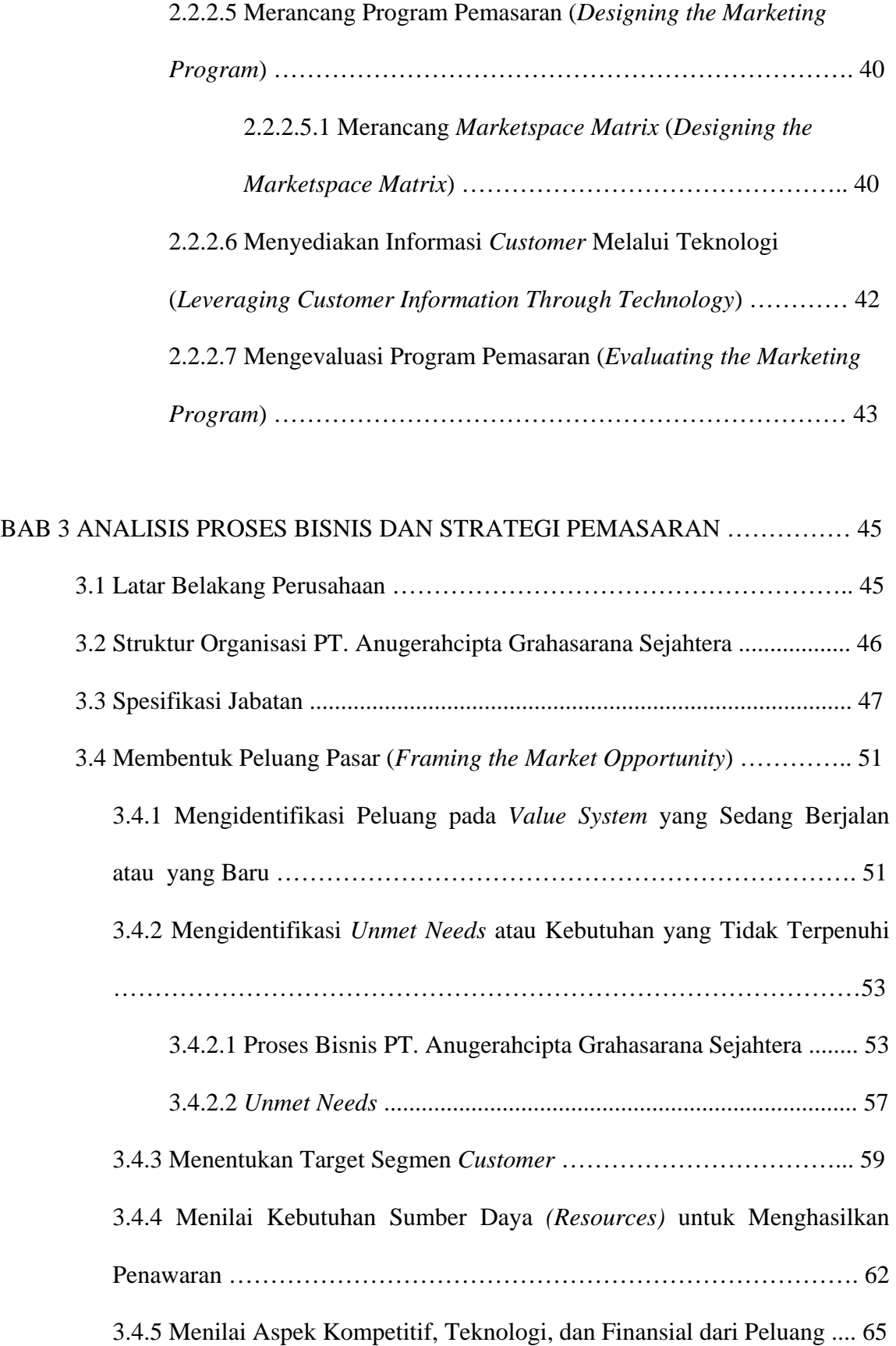

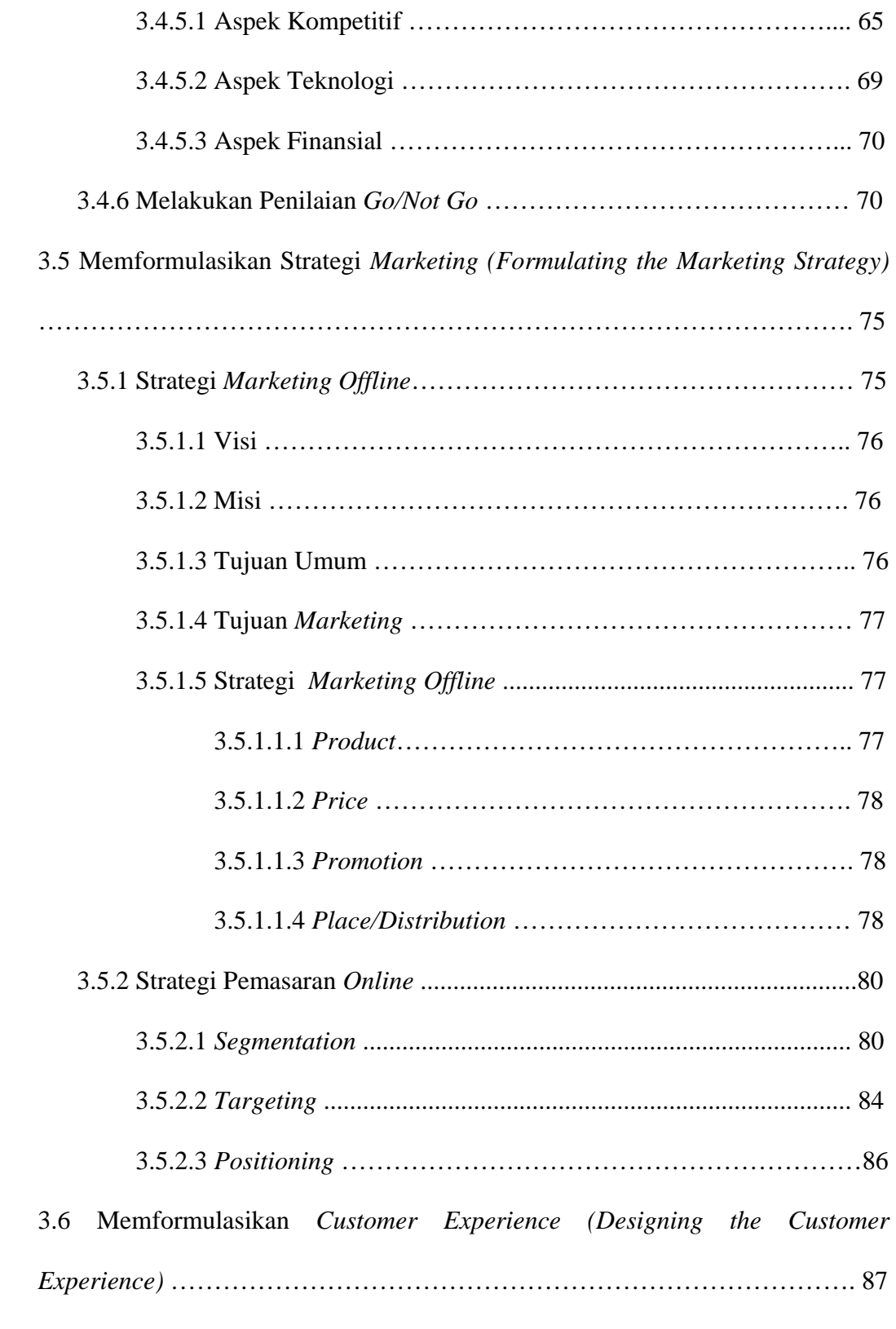

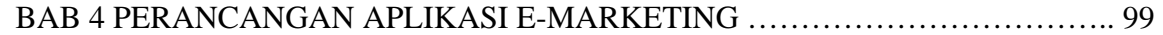

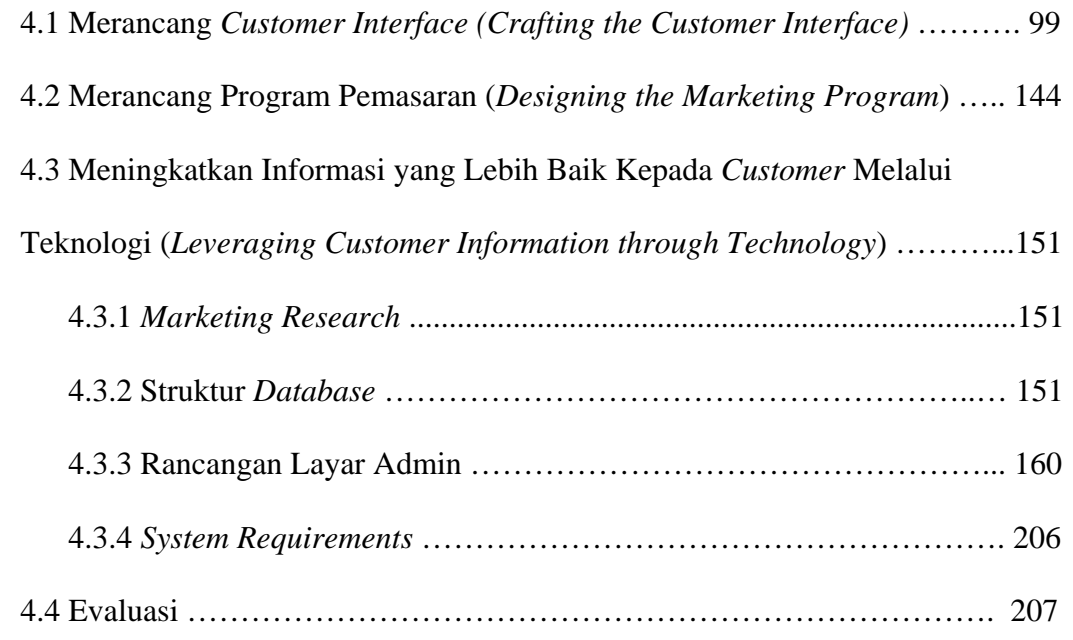

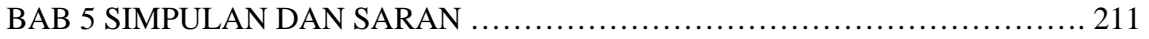

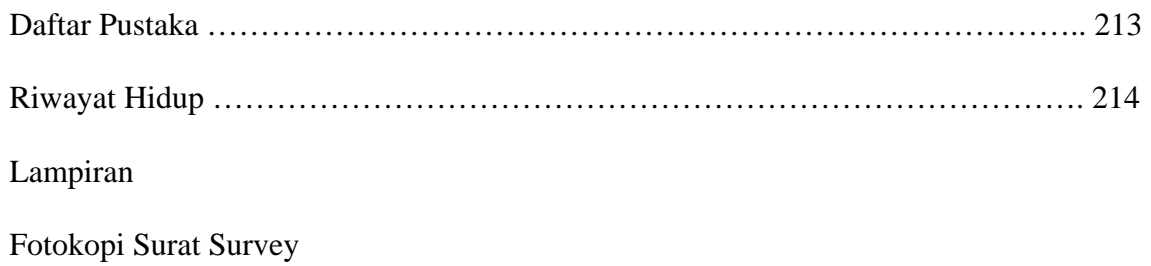

## **DAFTAR GAMBAR**

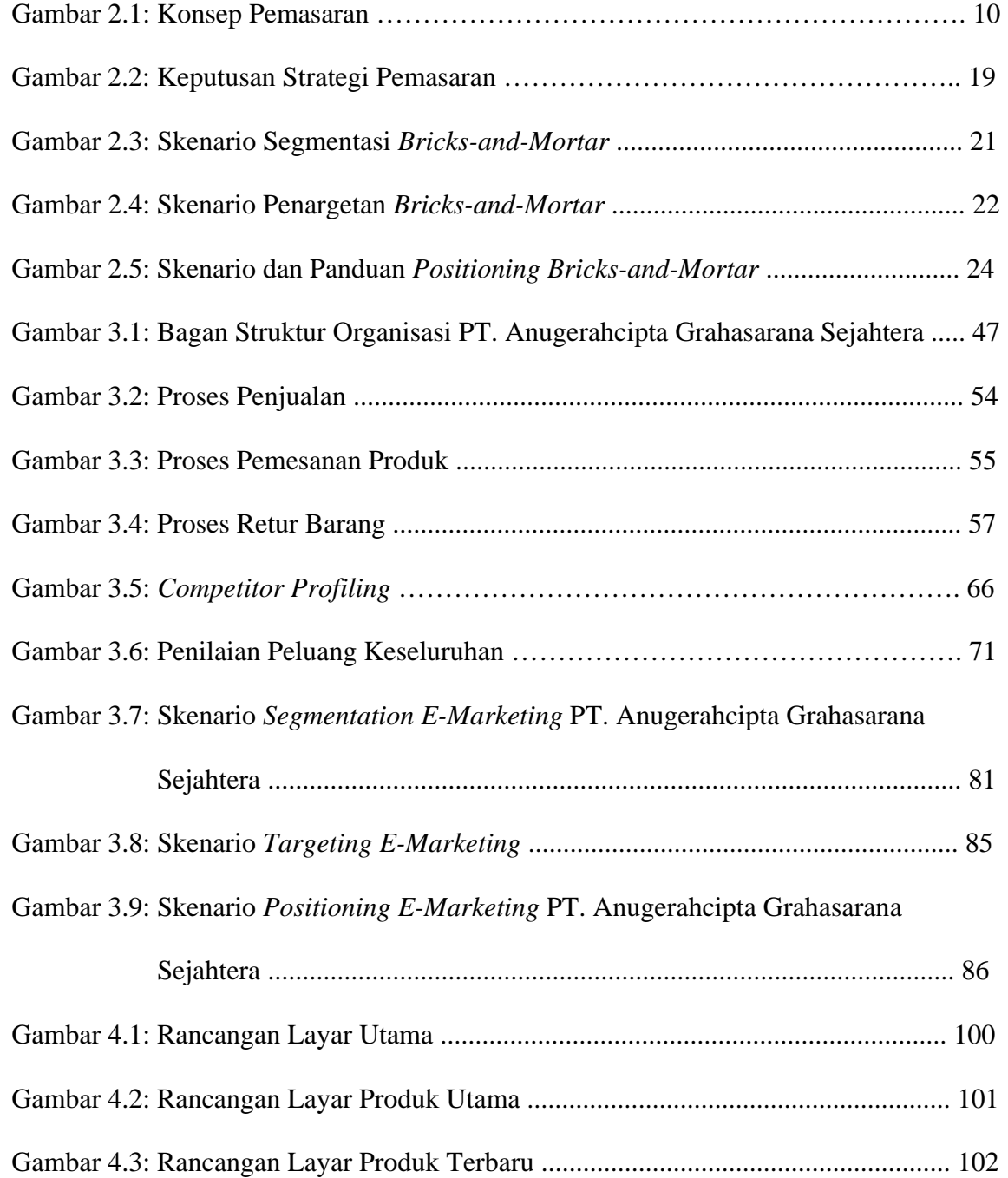

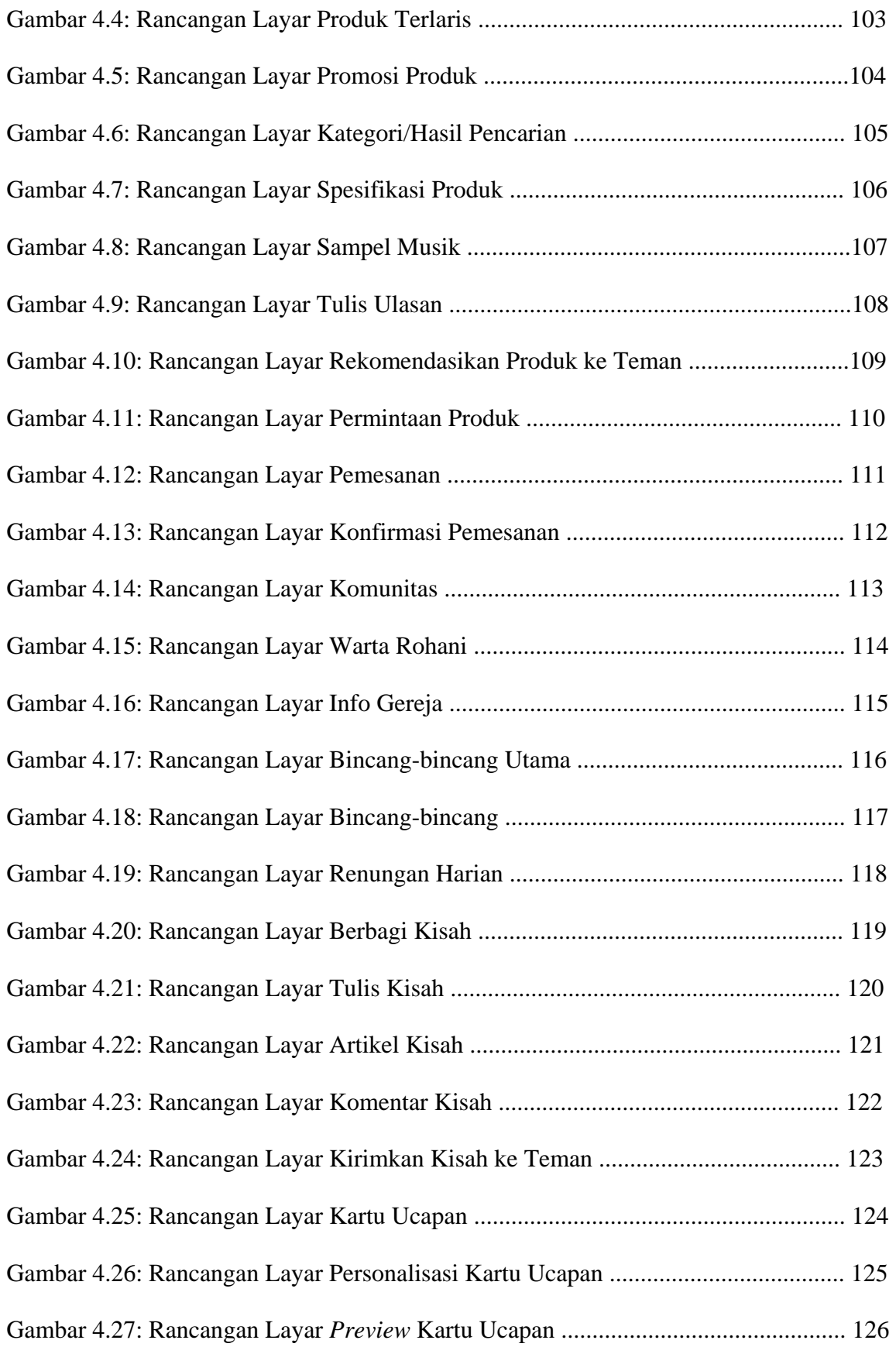

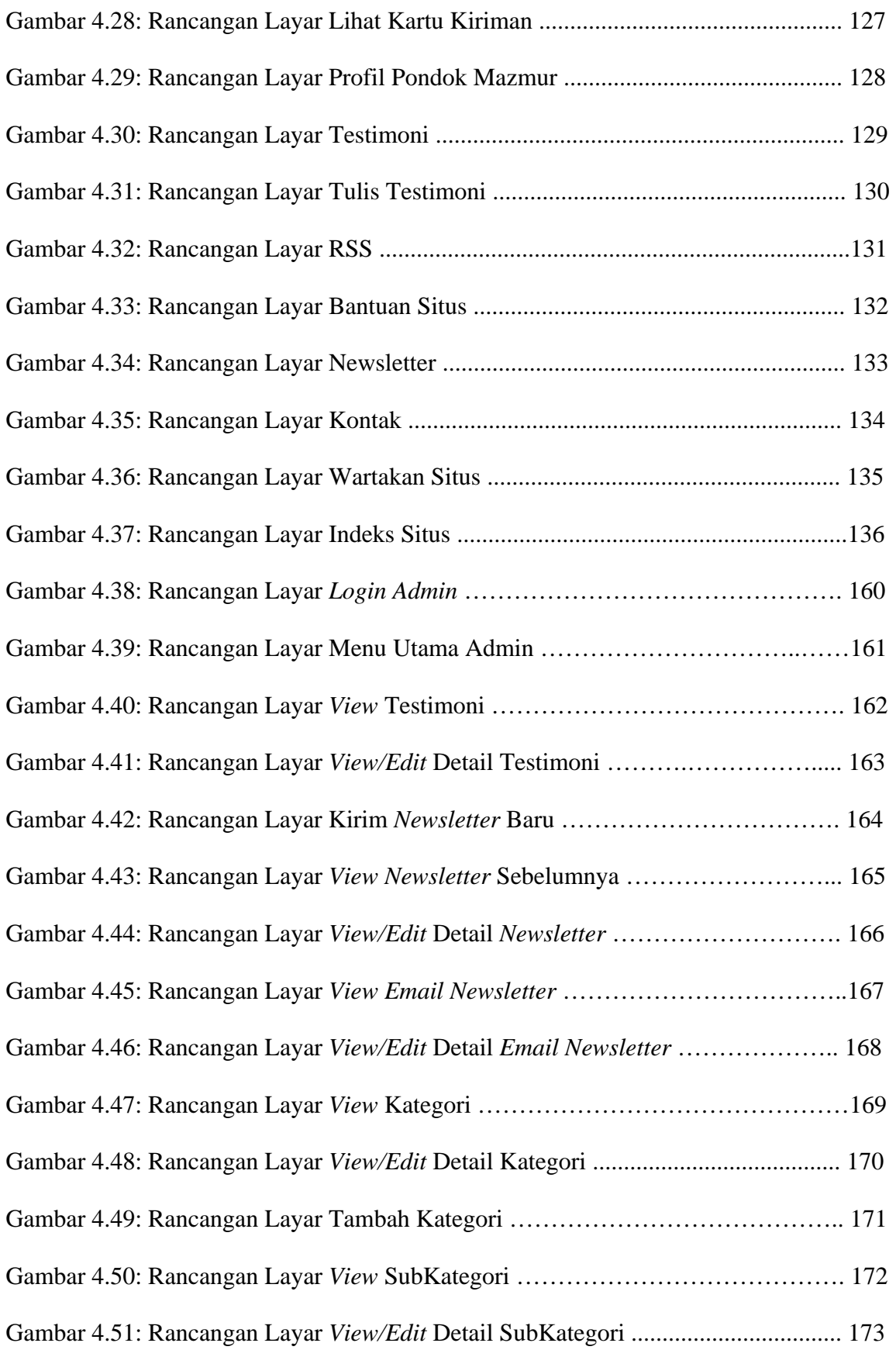

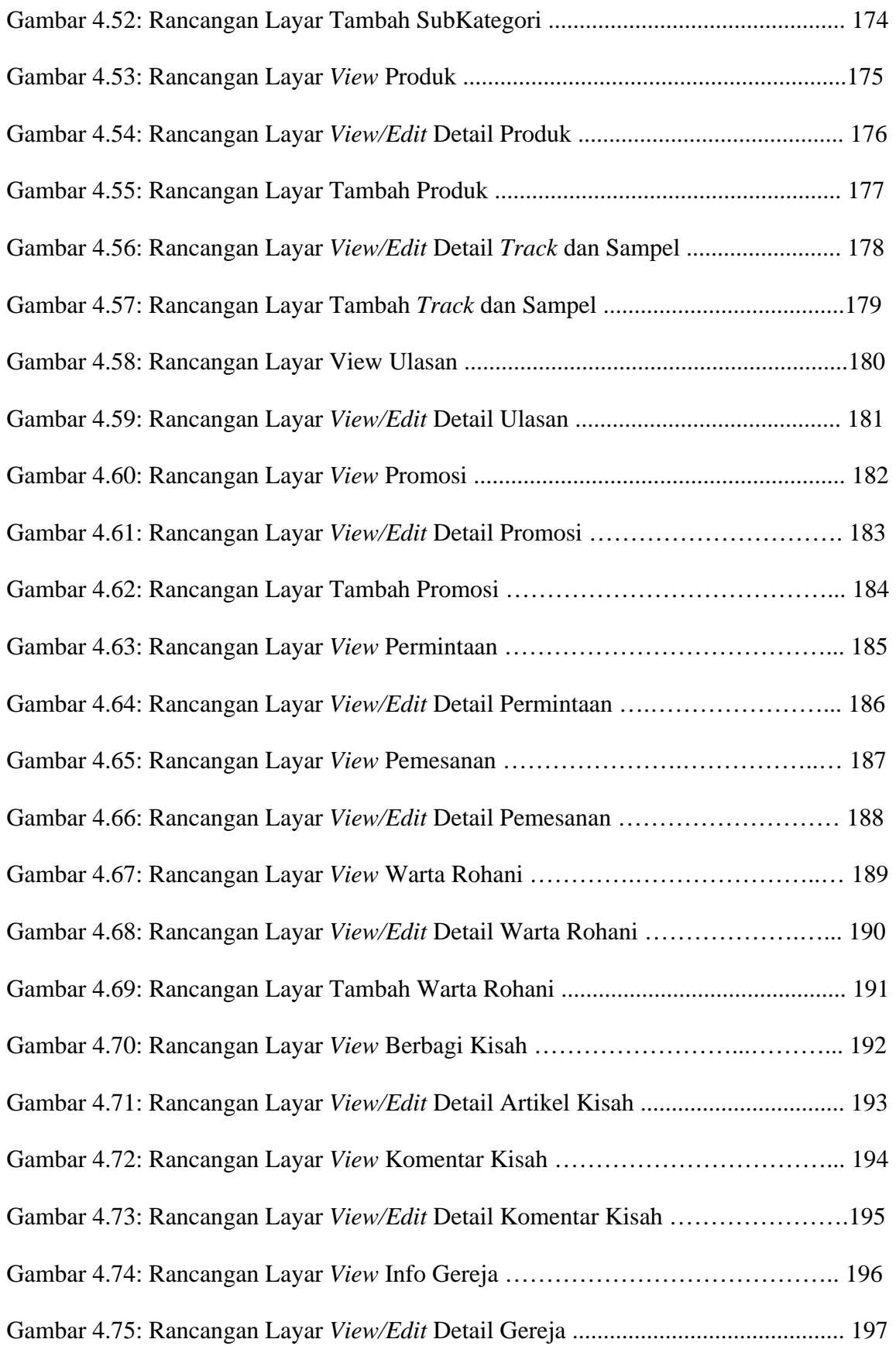

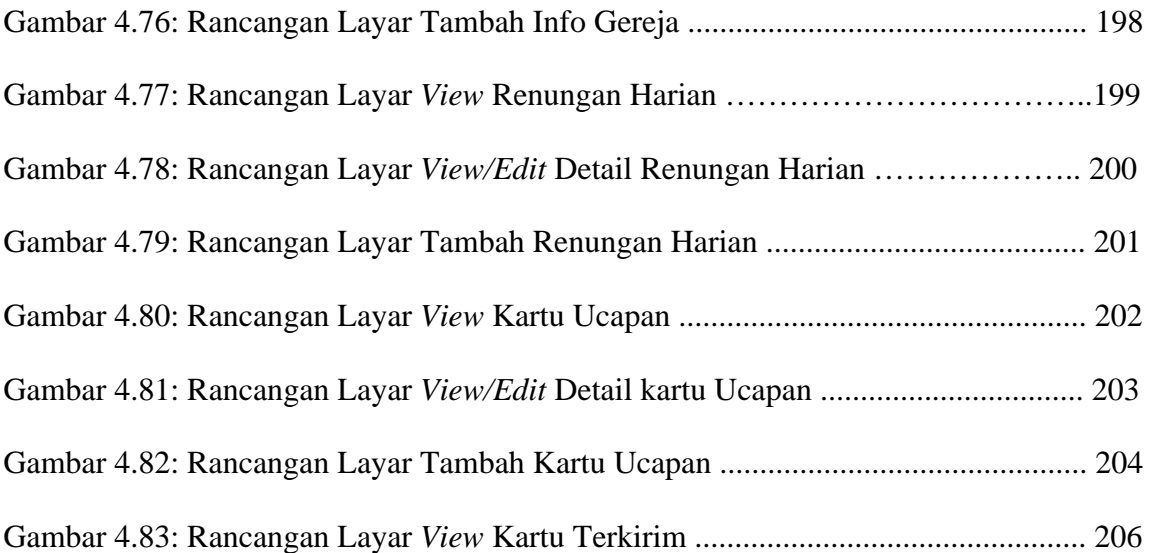

## **DAFTAR TABEL**

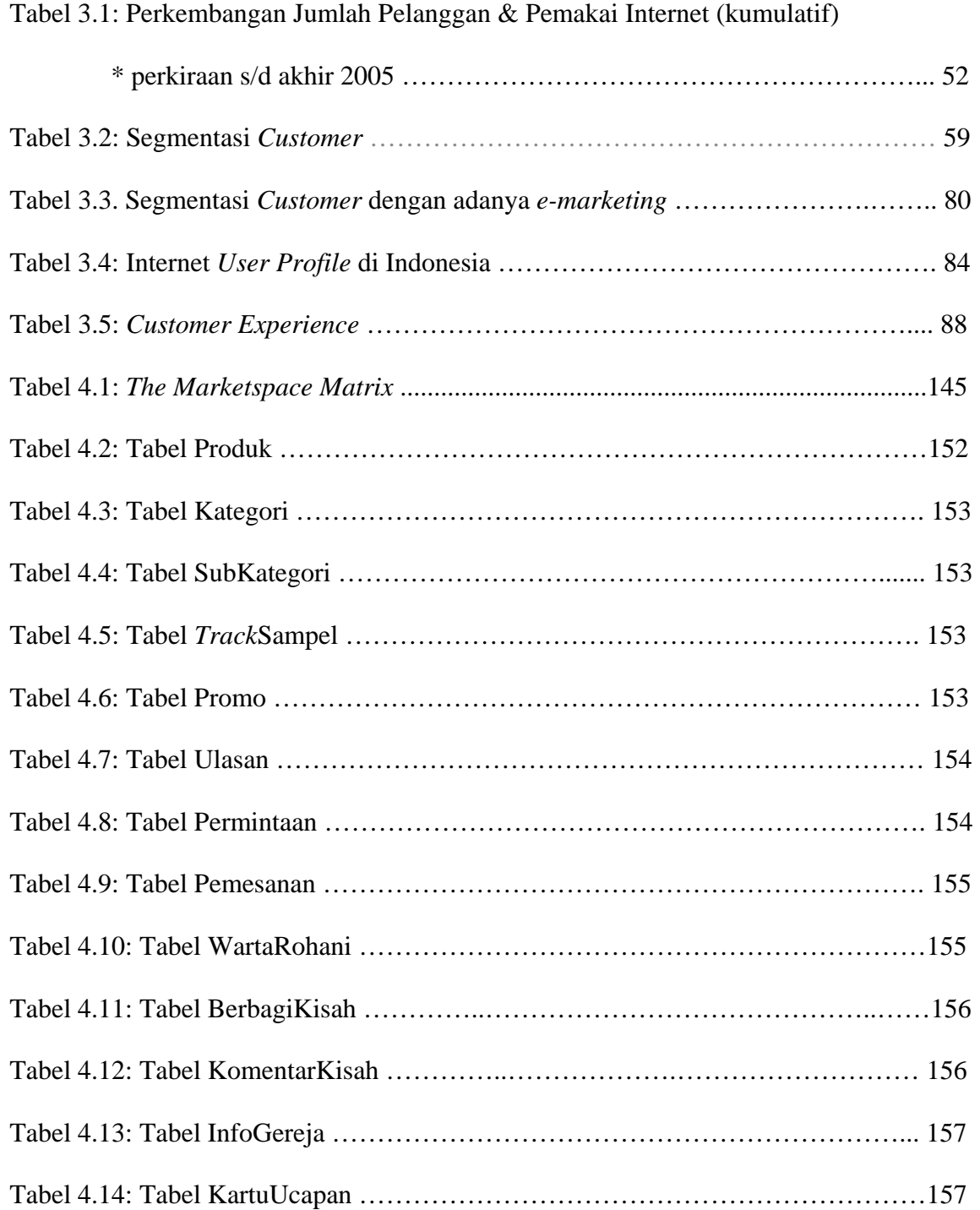

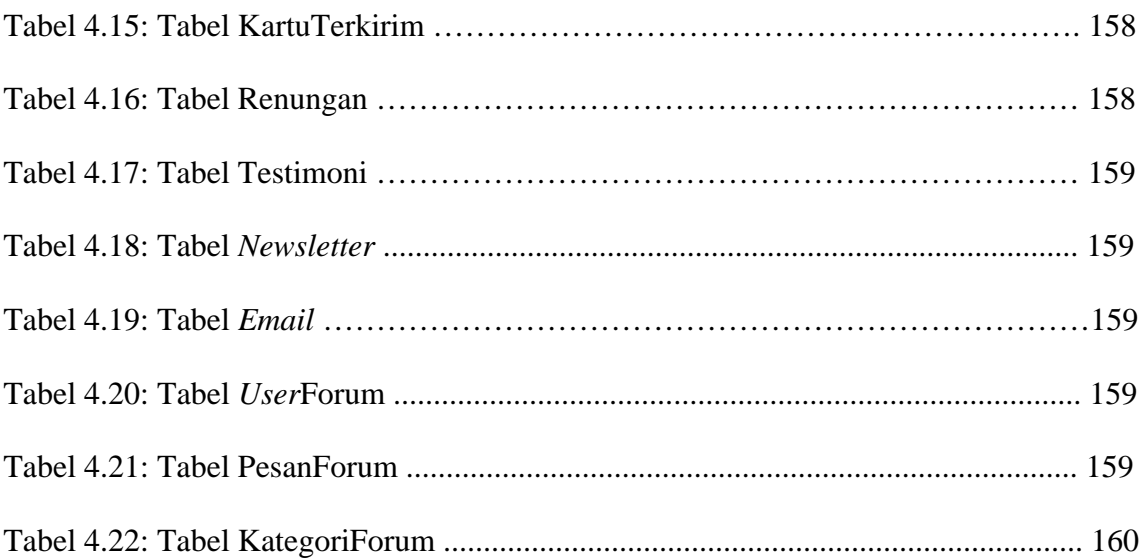

### **DAFTAR LAMPIRAN**

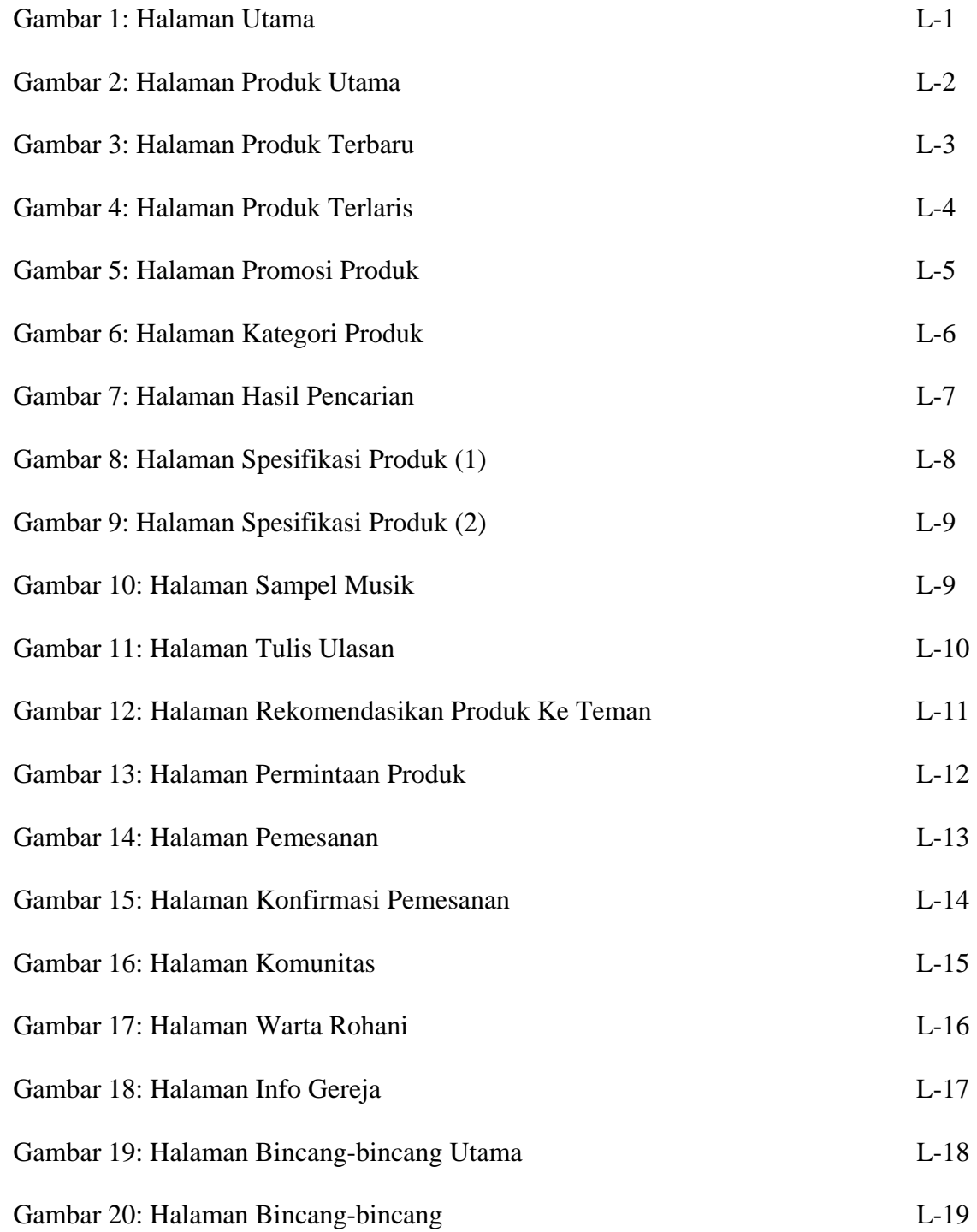

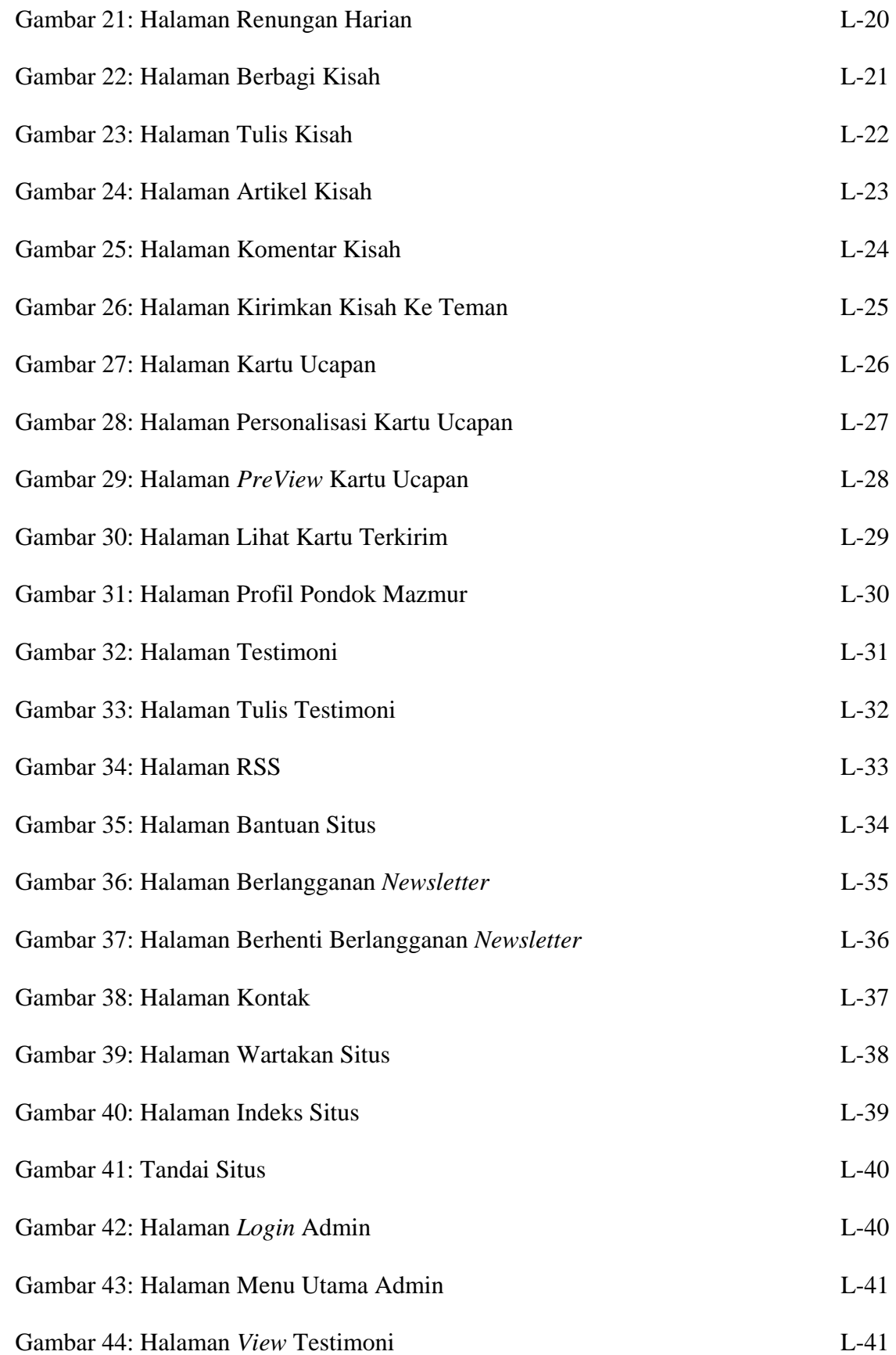

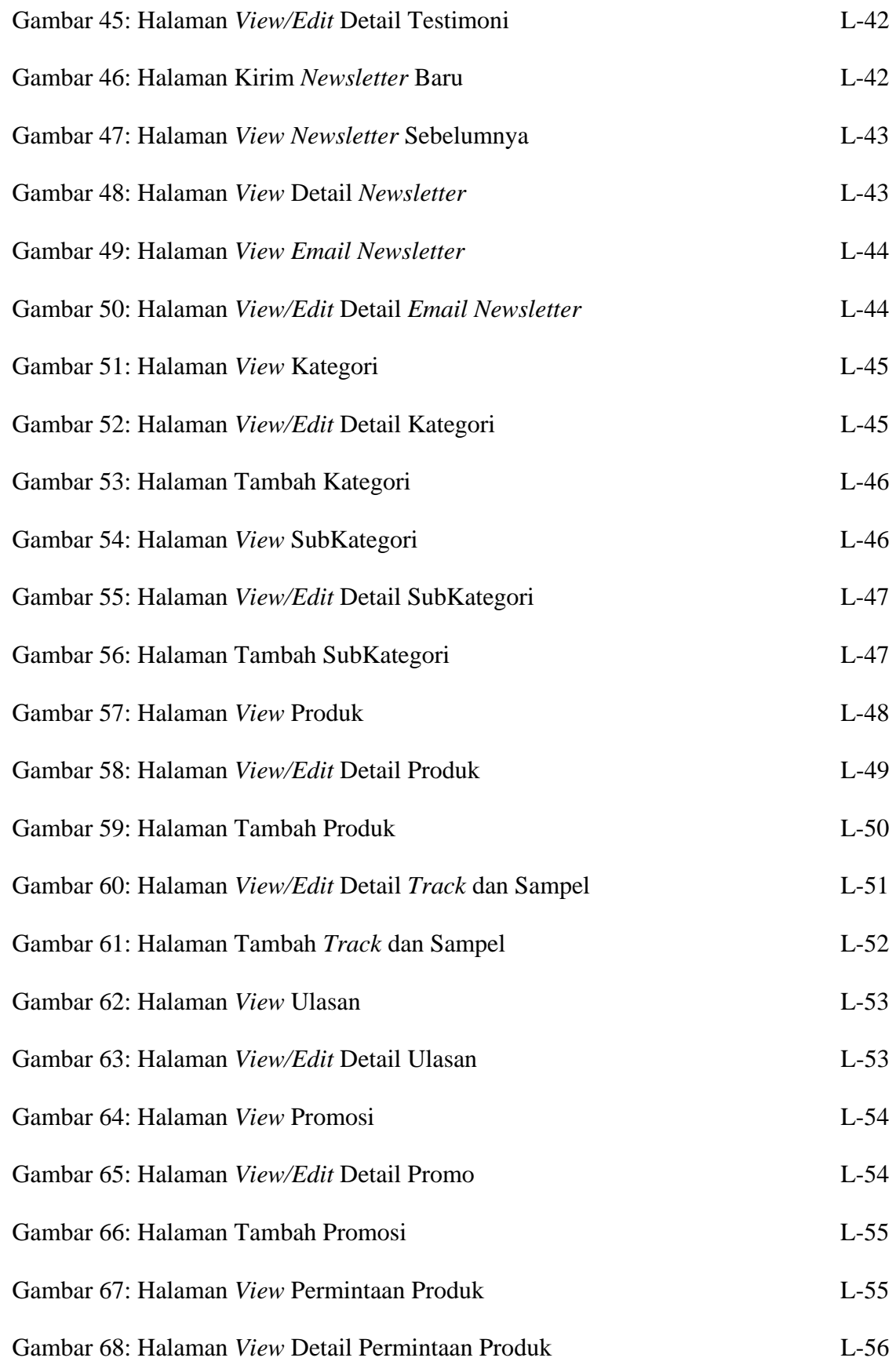

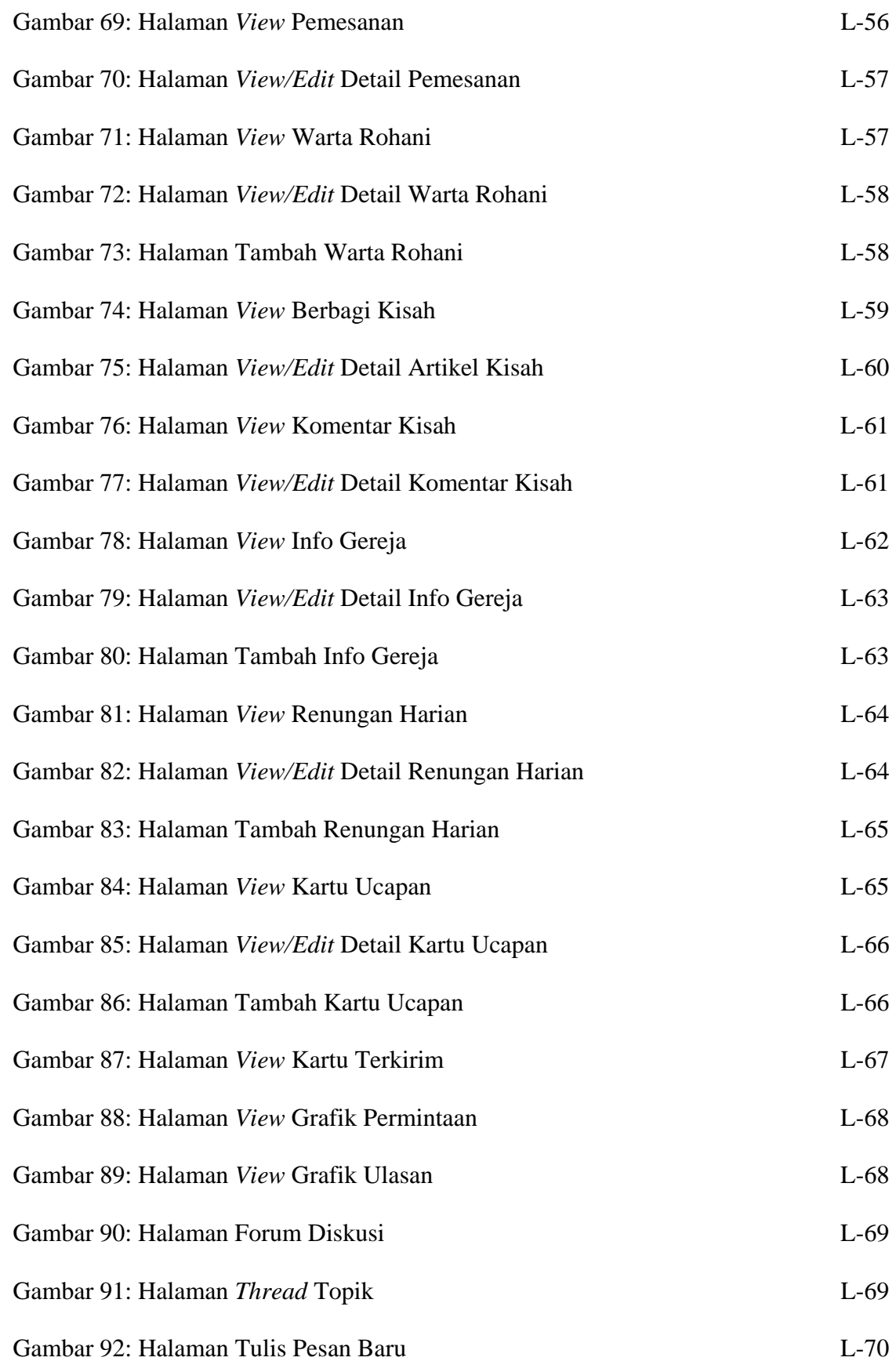

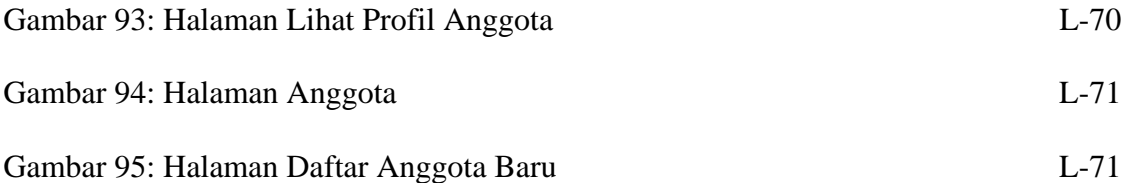